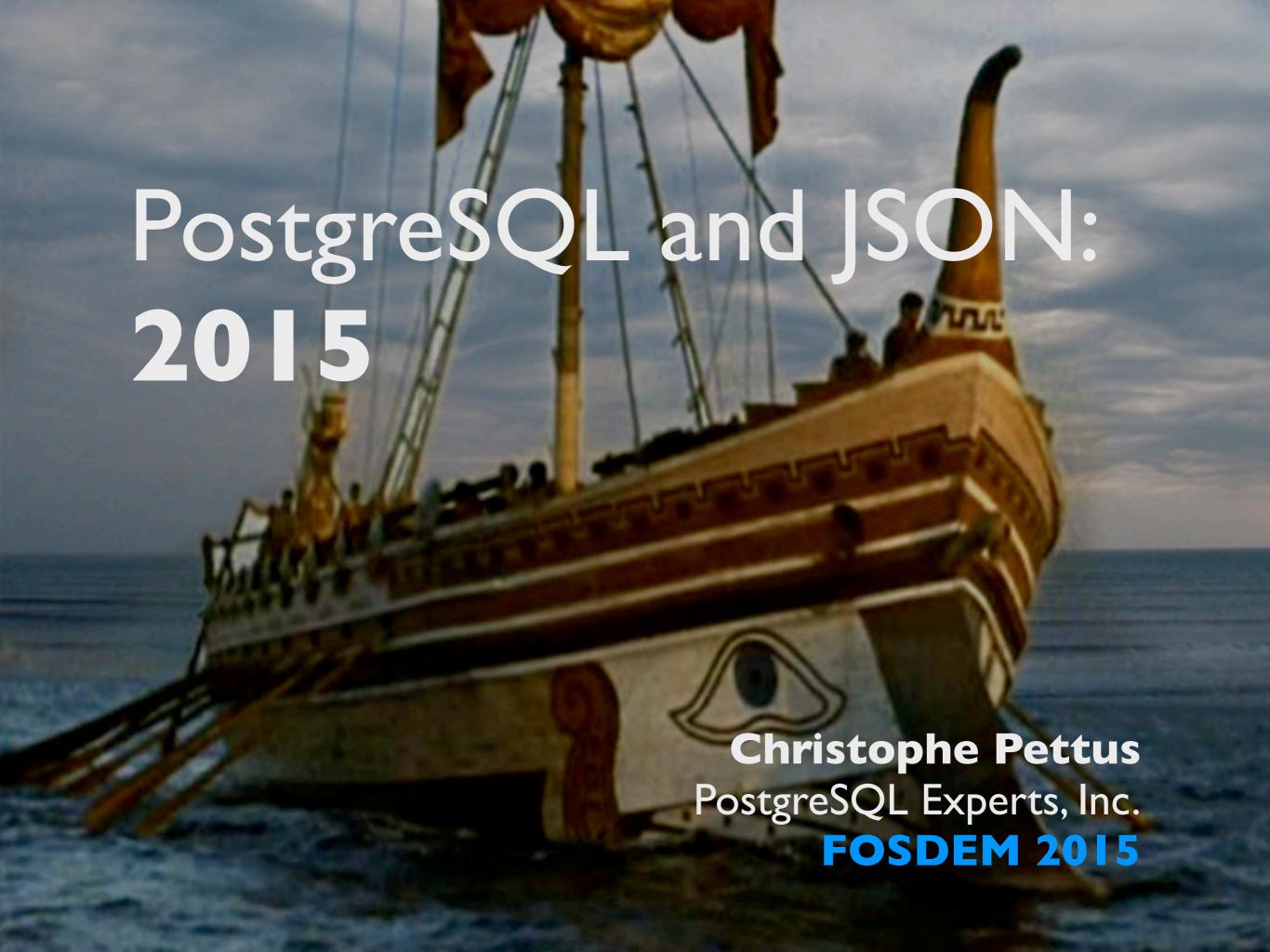

## Greetings!

- Christophe Pettus
- Consultant with PostgreSQL Experts, Inc.
- thebuild.com personal blog.
- pgexperts.com company website.
- Twitter @Xof
- christophe.pettus@pgexperts.com

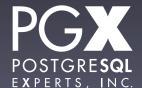

## Well, here we go again.

- My third year in a row talking about JSON at FOSDEM.
- A lot has changed in the last year.
- PostgreSQL 9.4 has a ton of new JSON features.
- Let's take a look.

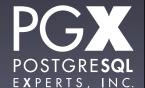

## JSON, what is?

- JavaScript Object Notation.
- A text format for serializing nested data structures.
- Based on JavaScript's declaration syntax.
- Intended to be passed directly into JavaScript's eval() function (don't do this!)

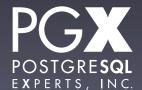

## JSON Primitive Types.

- Strings, always Unicode.
  - De facto, always UTF-8 in flight.
- Numbers, integer and float.
- Boolean: true and false.
- null

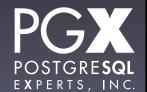

## JSON Structured Types.

- Arrays, using [].
- Hash / dictionaries / whatever you want to call them (the JSON spec calls them Objects), using { }
  - { 'string' : value }
  - Keys have to be strings; values can be anything.

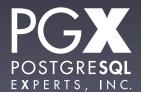

## More complex types.

- Everything else is built out of those.
- There's no type declaration mechanism.
  - "Object" is unfortunate terminology.
- There's no "schema" or similar validation method.
- Everything is delegated to the application.

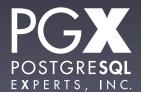

## The good...

- It's super-simple to generate and parse.
  - The operational part of the spec is five pages, with diagrams.
- It's the de facto standard for data interchange in web APIs.
  - POST format is still used, but apps that do that are wrong.

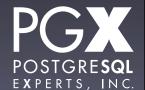

#### The bad...

- No higher-level standards.
  - How is a datetime represented? I dunno, you figure it out.
- Remember SQL injection attacks? Now we have JSON injection attacks.
  - Don't use eval(). Just. Don't.

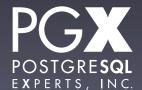

## And PostgreSQL has JSON!

- It's a core type.
  - Not a contrib/ or extension module.
- Introduced in 9.2.
- Enhanced in 9.3.
- And really enhanced in 9.4.

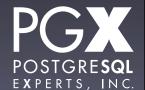

## We liked JSON so much...

- ... we created two types.
  - json
  - jsonb
- json is a pure text representation.
- jsonb is a parsed binary representation.
- Each can be casted to the other, of course.

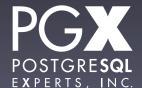

### json type.

- Stores the actual json text.
- Whitespace included.
- What you get out is what you put in.
- Checked for correctness, but not otherwise processed.

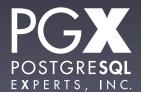

## Why use json?

- You are storing the json and never processing it.
- You need to support two JSON "features":
  - Order-preserved fields in objects.
  - Duplicate keys in objects.
- For some reason, you need the exact JSON text back out.

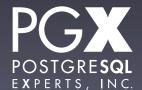

### Oh, and...

- jsonb wasn't introduced until 9.4.
- So, if you are on 9.2-9.3, json is what you've got.
- Otherwise, you want to use jsonb.

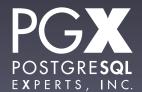

## jsonb

- Parsed and encoded on the way in.
- Stored in a compact, parsed format.
- Considerably more operator and function support.
- Has indexing support.

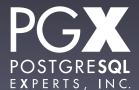

## They're just types.

- Fully transactional, can have multiple json/jsonb fields in a single table, etc.
- Uses the TOAST mechanism.
  - Can be up to IGB.
- Can be a NULLable field if you like.

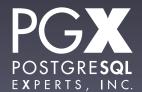

## Basic Operators (both json and jsonb)

- -> gets a JSON array element or object field, as JSON.
- ->> gets the array element or object field cast to TEXT.
- #> gets the array element or object field at a path.
- #>> ... cast to TEXT.

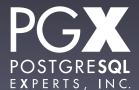

## jsonb only!

- @> Does the left-hand value contain the right-hand value?
- <@ Does the right-hand value contain the left hand value?

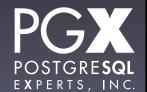

#### Containment

- Containment work at the top level of the json object only, and on full JSON structures.
- It does not apply to individual keys.
- It does not apply to nested elements.

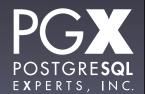

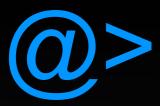

```
postgres=# select '{"a": 1, "b": 2}'::jsonb @> '{"a": 1}'::jsonb;
?column?
t
(1 row)
postgres=# select '[1, 2, 3]'::jsonb @> '[1, 3]'::jsonb;
?column?
t
(1 row)
postgres=# select '{"a": {"b": 7, "c": 8}}'::jsonb @>
                  '{"a": {"c": 8}}'::jsonb;
?column?
(1 row)
```

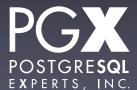

#### but.

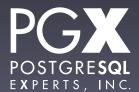

## ?, ?|, ?&

- True if:
  - ? The key on the right-hand side appears in the left-hand side.
  - ?| ?& Any of the array of keys on the right-hand side appear on the left-hand side.
  - PostgreSQL array type, not JSON array.

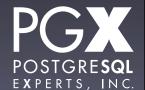

## ?, ?|, ?&

```
postgres=# select '{"a": 7, "b": 4}'::jsonb ? 'a';
?column?
 t
(1 row)
postgres=# select '{"a": 7, "b": 4}'::jsonb ?& ARRAY['a', 'b'];
?column?
t
(1 row)
postgres=# select '{"a": 7, "b": 4}'::jsonb ?| ARRAY['a', 'q'];
?column?
t
(1 row)
```

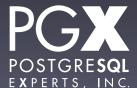

#### but.

```
postgres=# select '{"a": {"b": 7, "c": 8}}'::jsonb ? 'b';
 ?column?
(1 row)
postgres=# select '[1, 2, 3, 4]'::jsonb ?| ARRAY[1, 100];
ERROR: operator does not exist: jsonb ?| integer[]
LINE 1: select '[1, 2, 3, 4]'::jsonb ? ARRAY[1, 100];
HINT: No operator matches the given name and argument type(s). You might
need to add explicit type casts.
postgres=# select '[1, 2, 3, 4]'::jsonb ?| '[1, 2]'::jsonb;
ERROR: operator does not exist: jsonb ?| jsonb
LINE 1: select '[1, 2, 3, 4]'::jsonb ?| '[1, 2]'::jsonb;
HINT: No operator matches the given name and argument type(s). You might
need to add explicit type casts.
```

## JSON functions

- Lots and lots and lots.
- Create JSON from records, arrays, etc.
- Expand JSON into records, arrays, rowsets, etc.
- Many have both json and jsonb versions.

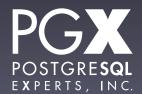

## Example: row\_to\_json

- Accepts an arbitrary row.
- Returns a json (not jsonb) object.
- For non-string/int/NULL types, uses the output function to create a string.
- Properly handles composite/array types.

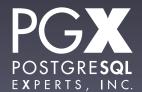

#### Behold!

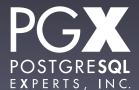

## But seriously...

- ... can be used in a trigger to append to an audit table regardless of the schema.
- Extremely useful for shared triggers.

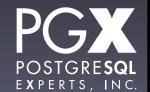

## Example: jsonb\_each\_text

- Takes a jsonb object, and returns a rowset of key/value pairs.
- Returns each as text object.
- Can be used to write the world's most expensive EAV query!

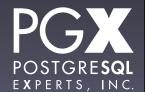

#### Behold!

```
xof=# WITH s AS (
xof(# SELECT row_to_json(rel.*)::jsonb AS j FROM rel ORDER BY id LIMIT 3
xof(# ) SELECT (s.j->>'id')::bigint AS entity, key as attribute, value FROM s,
LATERAL jsonb_each_text(s.j) WHERE key <> 'id';
entity | attribute |
                         value
                       ["female"]
636526
          tags
636526
                      EILTS
         last_name
636526
         first_name
                      REGENA
636527
                       ["male"]
          tags
636527
         last_name
                      POT0
636527
          first_name
                       ANTONIO
636528
                       ["female"]
          tags
          last_name
636528
                       LUFSEY
636528
          first_name
                       ROXY
(9 rows)
```

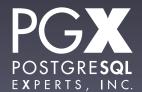

# But that would be wrong.

## But seriously...

- ... it can be used to expand jsonb into relational data for JOINs and the like.
- Often more efficient than using the extraction operators.

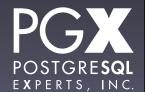

## Indexing.

## Indexing json

- The textual json type has no inherent indexing (that you'd ever use).
- Can do an expression index on extracted values...
- ... but that requires knowing exactly which fields / elements you are going to query on.

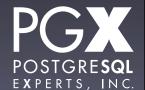

## jsonb indexing.

- jsonb has GIN indexing.
- Default type supports queries with the
   (a)>, ?, ?& and ?| operators.
- The query must be against the top-level object for the index to be useful.
- Can query nested objects, but only in paths rooted at the top level.

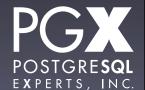

## jsonb\_path\_ops

- Optional GIN index type for jsonb.
- Only supports @>.
- Hashes paths for each item, rather than just storing the key itself.
- Faster for @> operations with nesting.

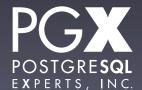

## jdoc @> '{"tags": ["qui"]}'

- Both index types support this.
- jsonb\_ops (the default) will seach for everything that has "tags", has "qui", AND them, and then do a recheck for the path structure.
- jsonb\_path\_ops will go directly to entries for that path.

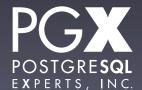

### Which to use?

- If you just need @>, jsonb\_path\_ops will probably be faster.
- If you need the other supported operators, you need jsonb\_ops.
- But let's find out!

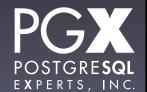

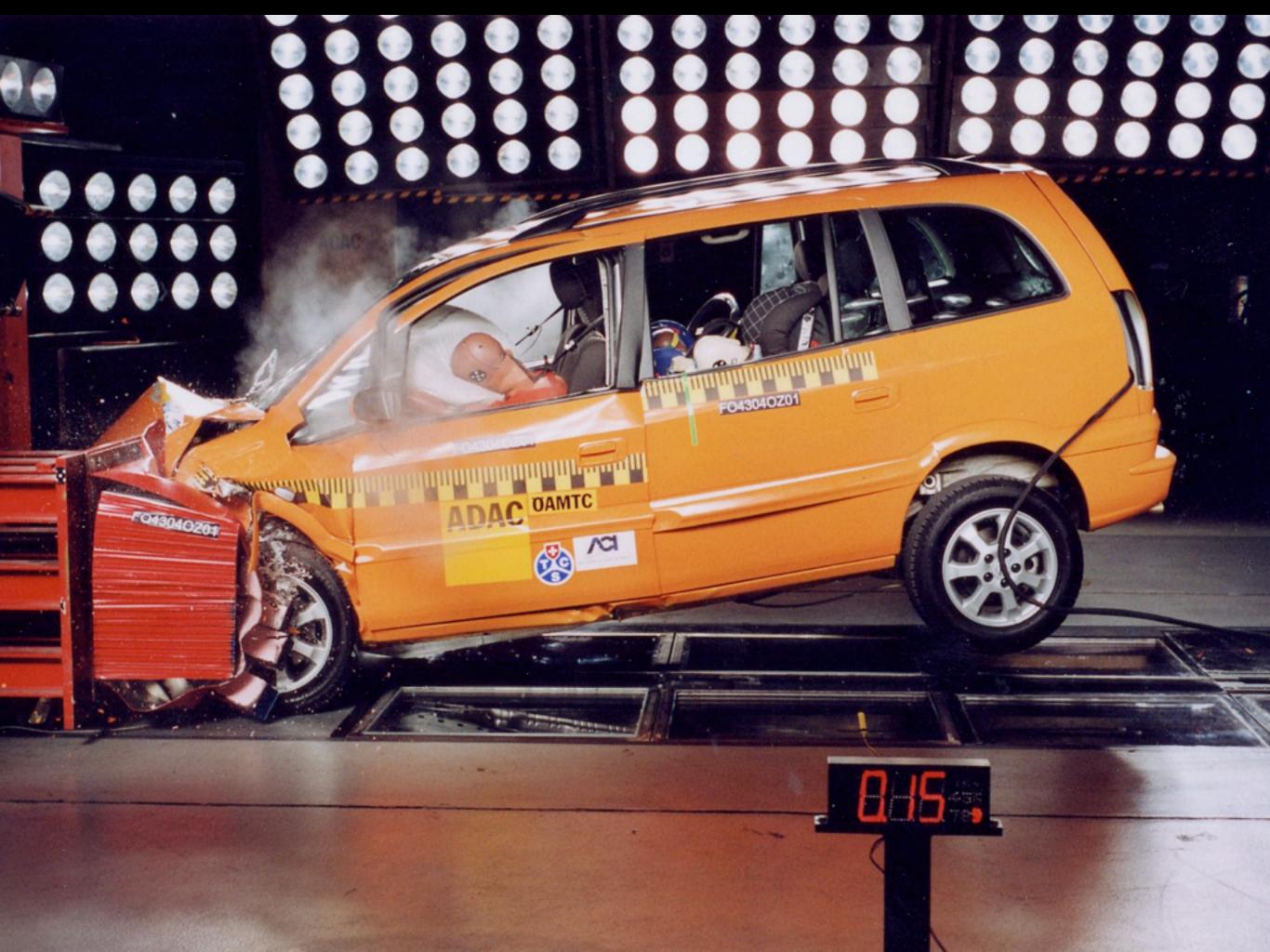

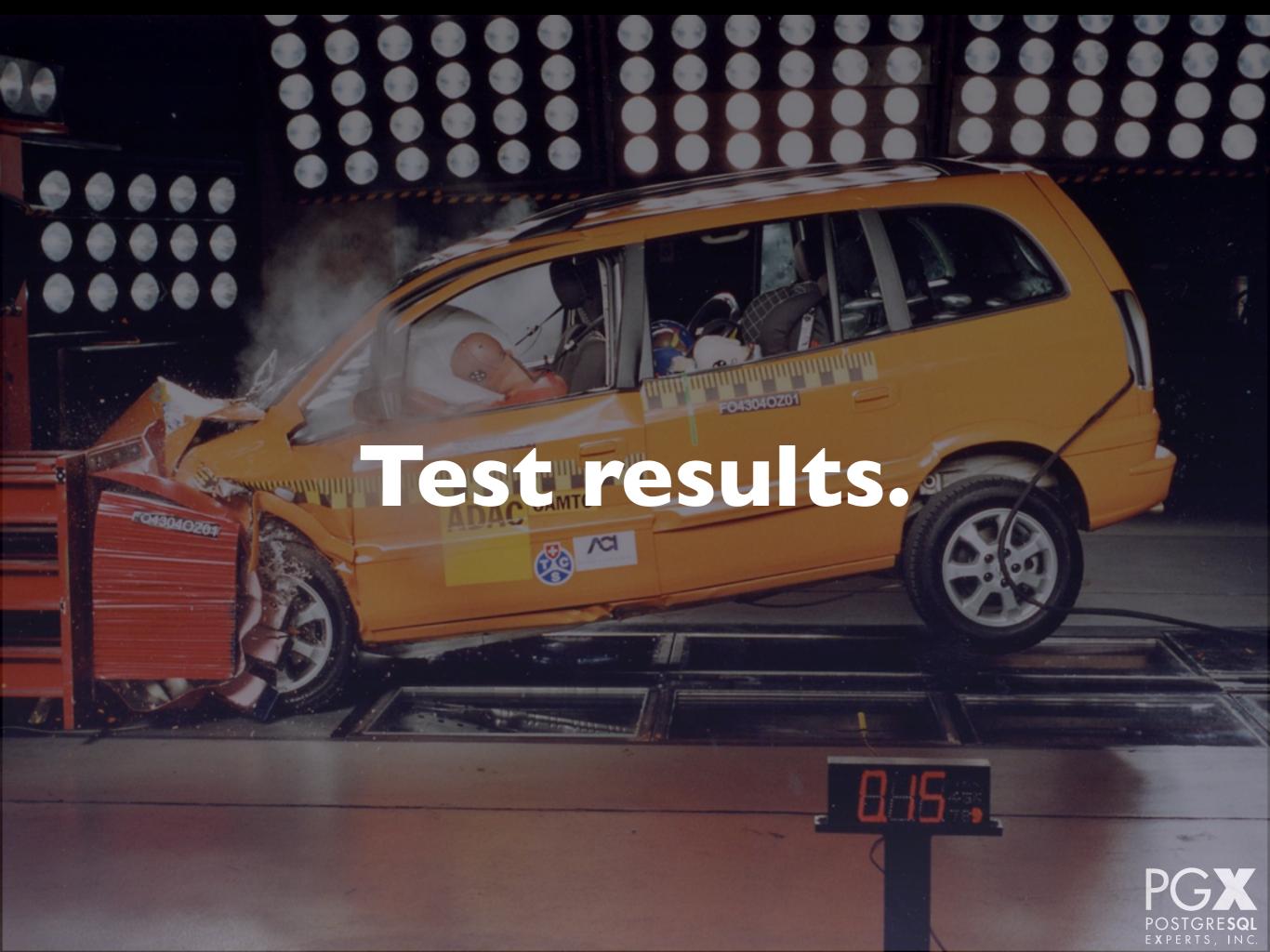

### The Usual Caveats

- The universe of possible workloads and schemas is infinite.
- Always build and test using data that simulates your real application.
- Don't take these results as being applicable to every situation.
- Relative, not absolute results.

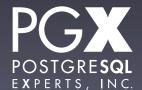

#### That said...

- Four column schema:
  - id Primary key, bigint.
  - first\_name, last\_name Text.
  - tags Array of short text tags. Two extremely common ones (one per record), a diminishing number of rare ones.

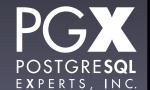

### The test setup.

- Amazon i2.2xlarge instance.
- Ubuntu.
- PostgreSQL 9.4.0.
- Basic tuning for instance size.

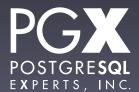

#### Test data.

- 10,000,000 records generated at random.
- Schemas:
  - Pure relational data.
  - hybrid (names in relational, tags jsonb).
  - json and jsonb for non-ID.

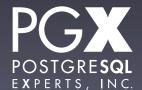

### Methodology

- 100 iterations per test, top and bottom 10 rejected.
- Query execution time only; does not include time to return results.
  - Python test harness can distort considerably if objects need to be created.

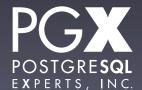

### Test #1: Load

- Load 10,000,000 records using COPY.
- No index rebuilds.
- Relational, "hybrid," all json, all jsonb.

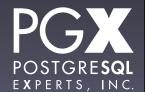

Load Time (sec)

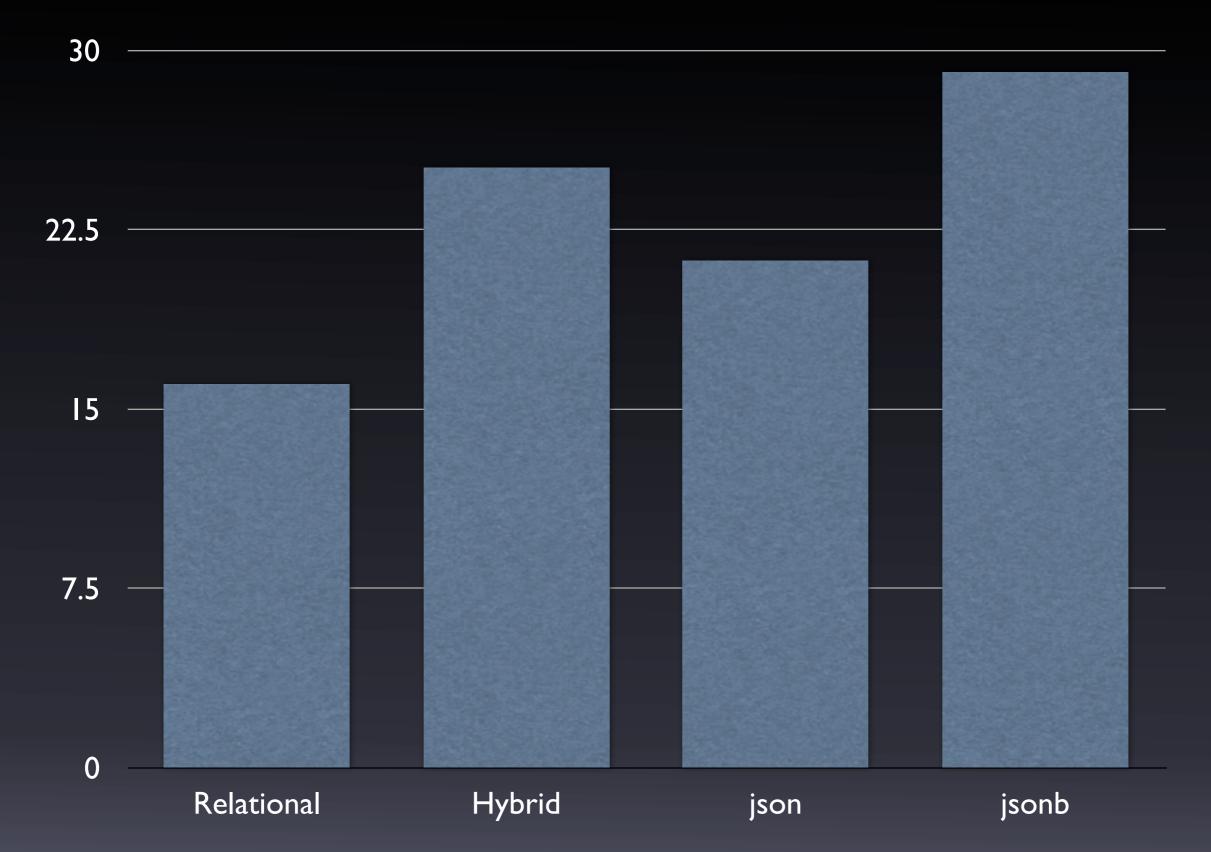

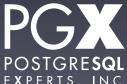

### Test #1: Results

- Relational beats everything (no surprise).
- jsonb is slower to load than json.
  - Parsing and conversion time.
- The same order of magnitude.

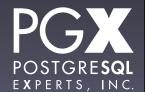

# Test #2: Sequential scan for a single last name.

- Scan table sequentially (no index) for a single last name.
- Uses a relational field for relational and hybrid.
- Uses ->> operator for json and jsonb.
- Also tried with @> operator for jsonb.

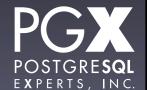

#### Query time (ms)

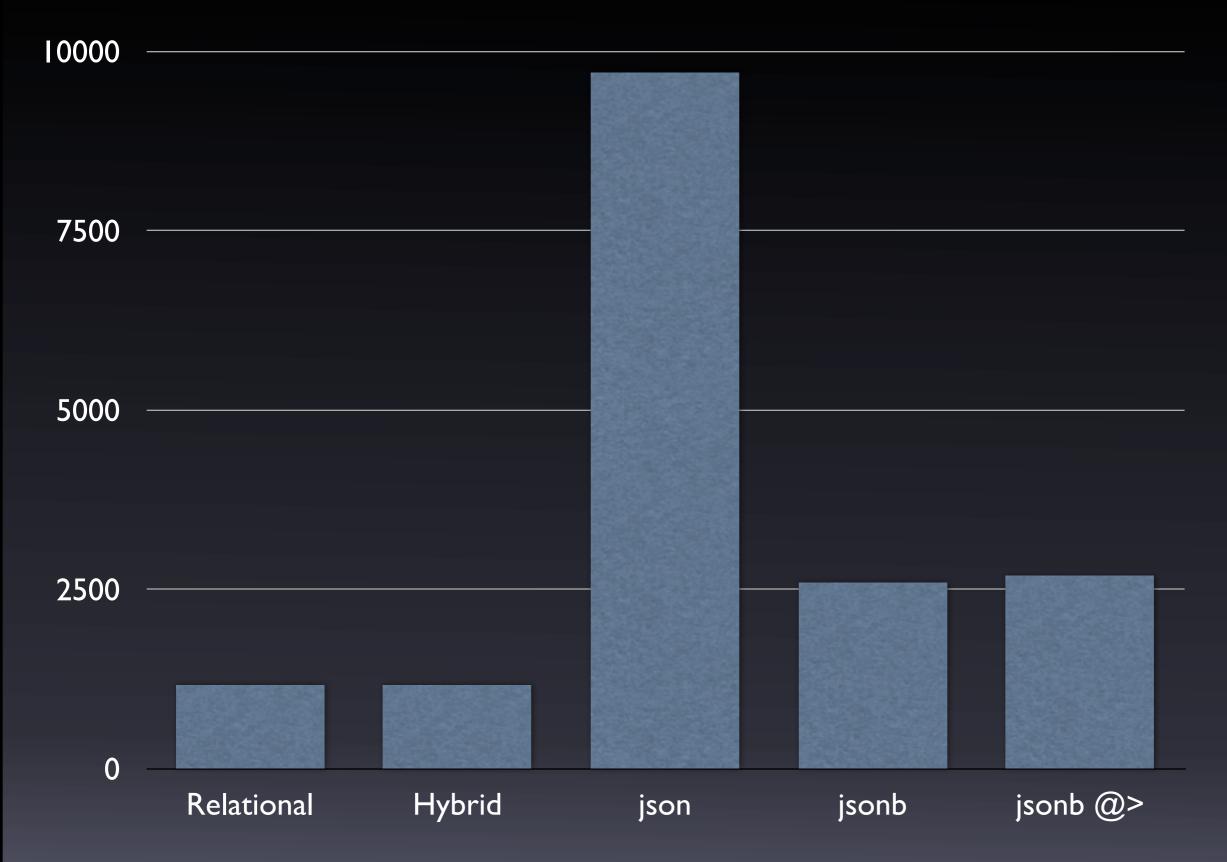

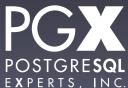

### Test #2: Results.

- json dramatically slower than jsonb.
- Relational faster than jsonb by about 2x.
- ->> and @> operators roughly same speed in this application.

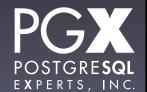

# Test #3: b-tree index lookup by name.

- Create a traditional b-tree index.
- Directly on last\_name for relational and hybrid.
- Expression index on (jdoc->>'last\_name') for json and jsonb.
- Also tried GIN index on jsonb field, using @>.

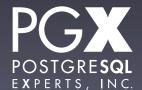

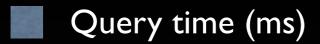

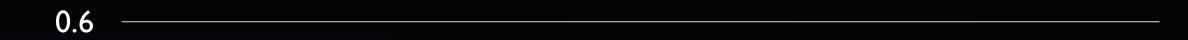

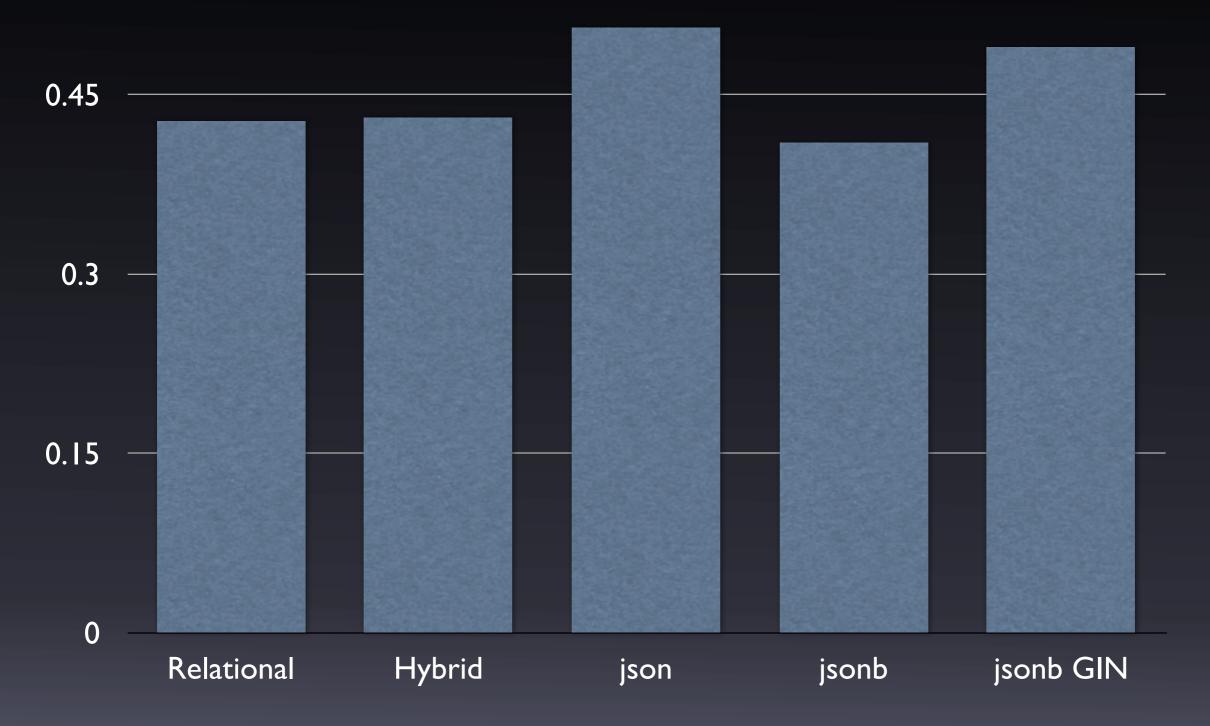

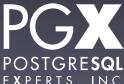

### Test #3: Results.

- All of comparable speed.
- jsonb actually faster than anything else!
- json somewhat slower due to extraction overhead.
- Always the fastest way to look up a highly selective field.

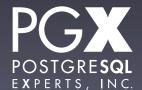

### Test #3: Results, 2

- jsonb w/GIN very comparable to b-tree index.
- Didn't have to specify a particular field in advance.
- Huge improvement over 9.3 days.

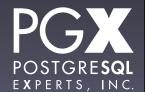

# Test #4: Common tag lookup by seq scan.

- Every record has a 'male' or 'female' tag, 50%/50%.
- Scan looking for all of one.
- Uses @> operator for tag array.
- Uses @> operator for jsonb.
- Also tried with a secondary table of tags to which we join.

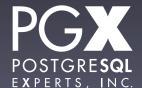

#### Query time (ms)

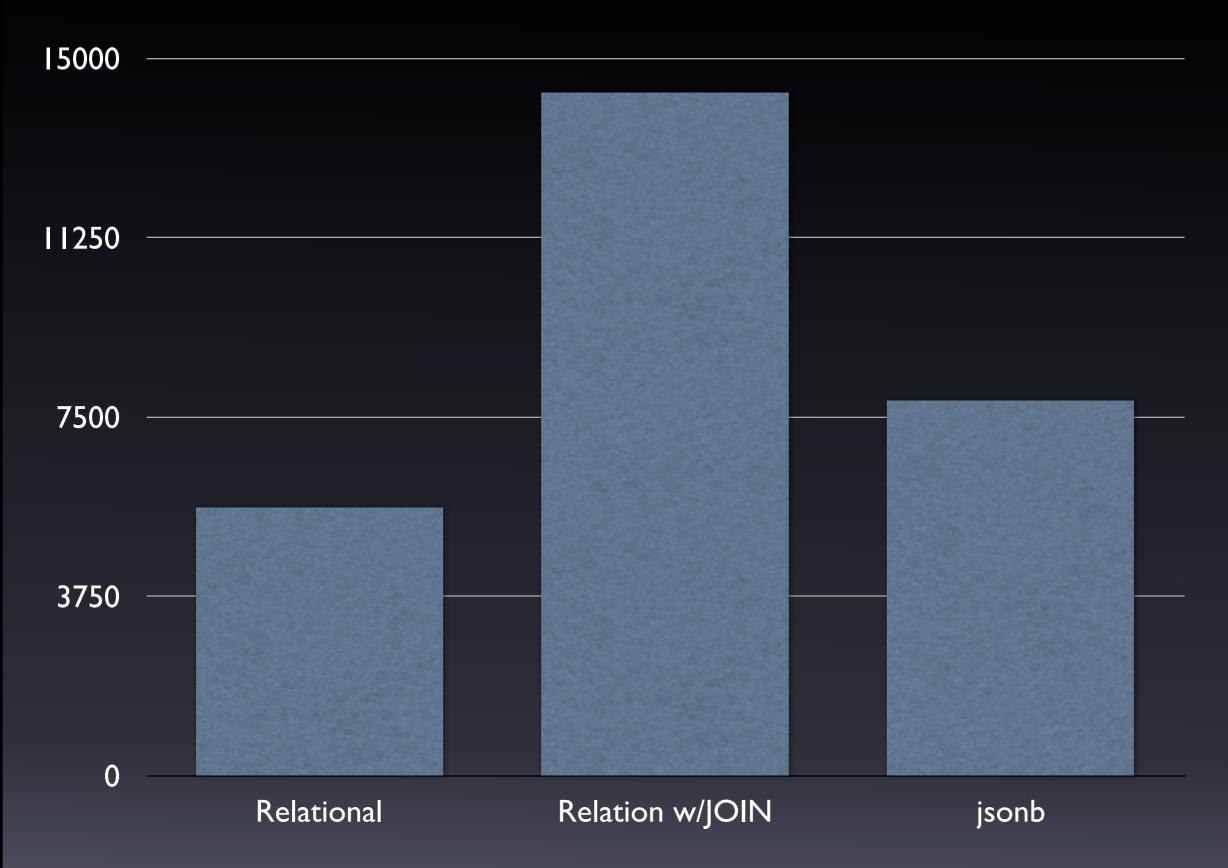

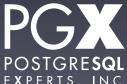

### Test #4: Results.

- Secondary join table a huge loss in this scenario.
- jsonb slower than relational, but within the same general range.

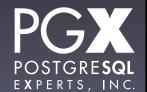

# Test #5: Rare tag lookup by seq scan.

- Scan for a rare tag (0.075% of records).
- Uses @> operator for relational.
- Uses @> operator for jsonb.
- Also tried with JOIN table.
  - In both cases, JOIN table indexed on tag, but didn't use in seq scan case.

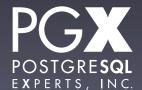

#### Query time (ms)

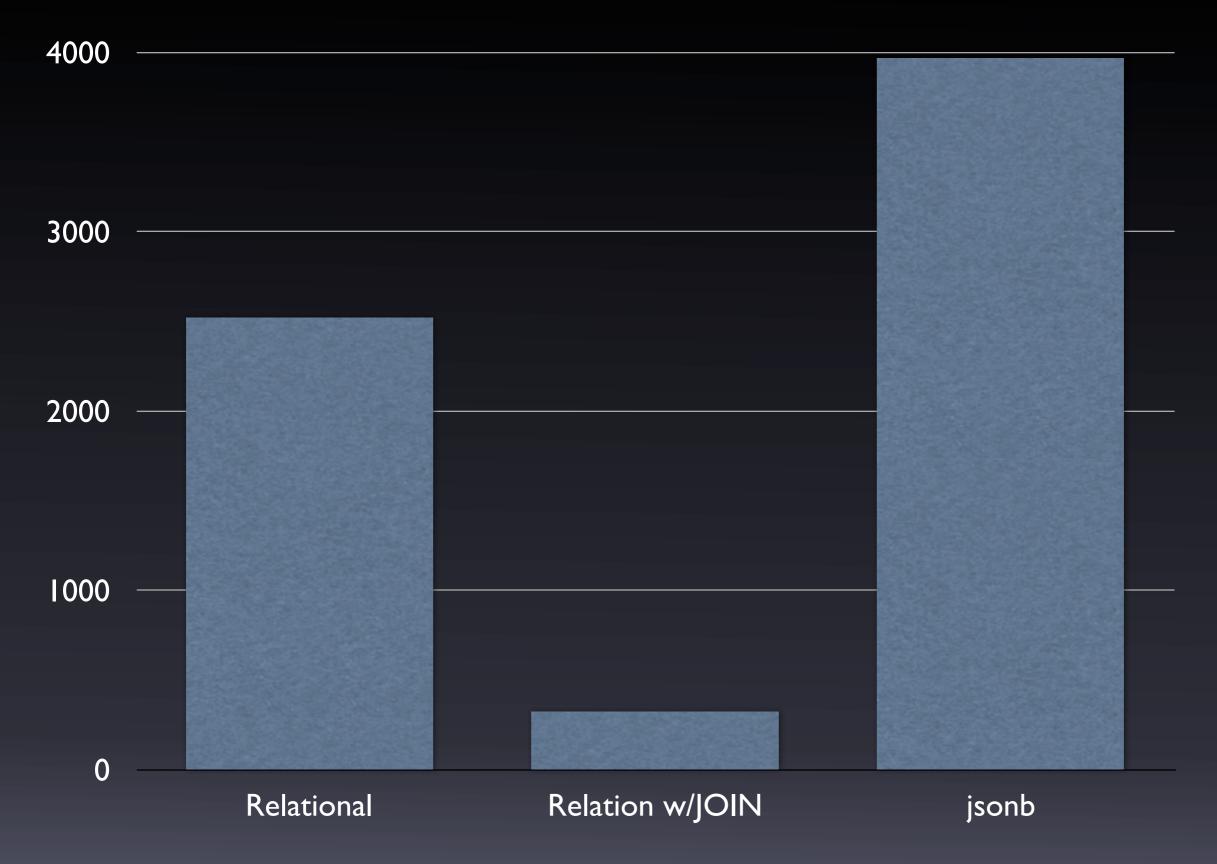

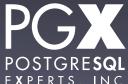

### Test #5: Results.

- Secondary join table a huge win in this scenario.
  - Unsurprising, since it can isolate the rare tag faster.
- jsonb remains slower but comparable.

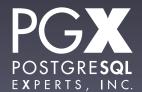

## Test #6: Rare tag lookup by index.

- Create a GIN index on relational array field and jsonb document
- Use @> operator for tag array.
- Use @> operator for jsonb.
- Also tried with JOIN table.

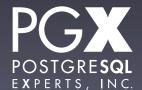

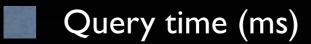

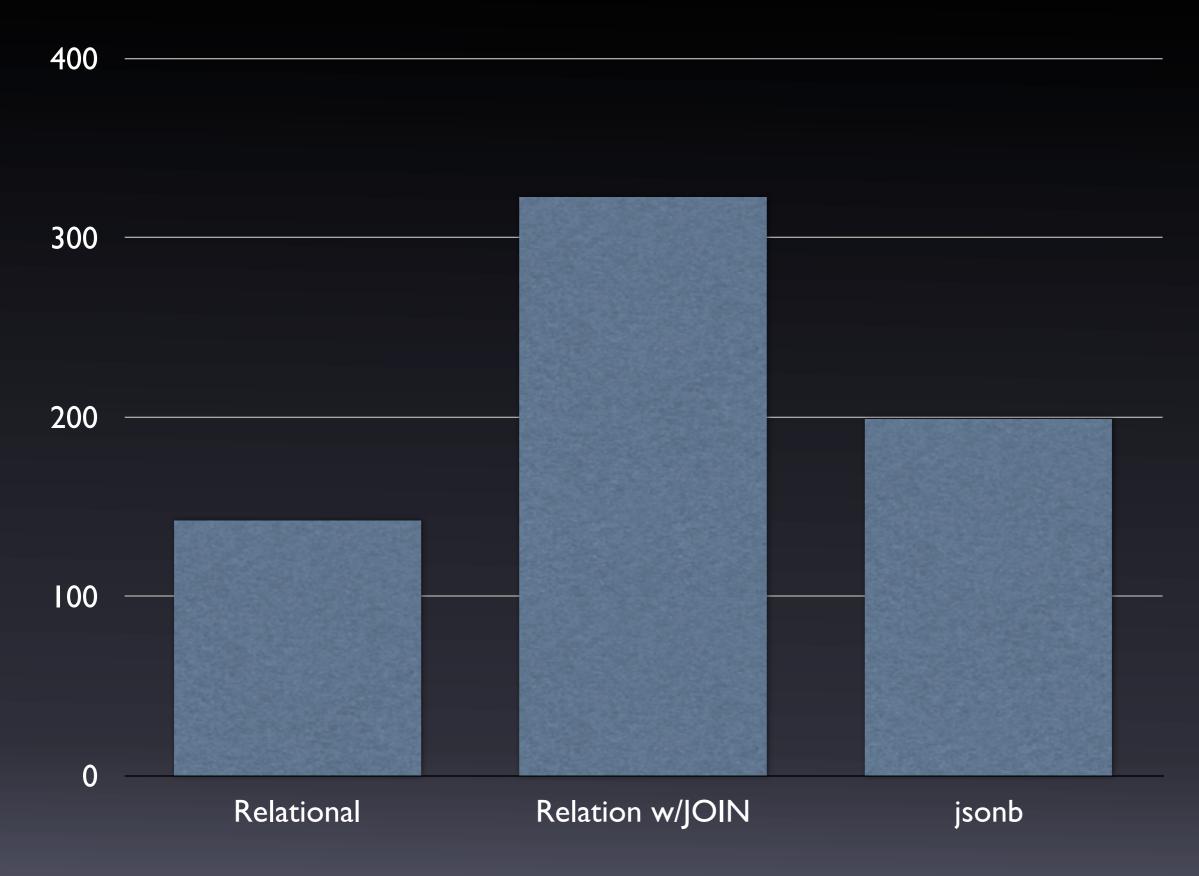

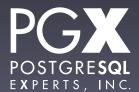

### Test #6: Results.

- Relational fastest in this situation...
- ... but jsonb performs comparably.
- If you are storing rare tags and don't need full JSON, consider an array field.

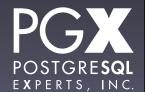

# Note: GIN indexes and selectivity.

- GIN indexes on jsonb fields have hardwired selectivity calculations (as of 9.4).
- Will almost always use the index even if selectivity is very low.
- This can result in bad performance in cases of low selectivity.
- An area that definitely needs attention.

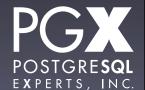

#### Test #7: Index Creation.

- Timed index creation for the various index types.
- last\_name b-tree on relational.
- GIN on relational array.
- GIN json\_ops and json\_path\_ops on jsonb.

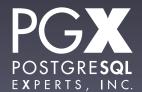

Build time (sec)

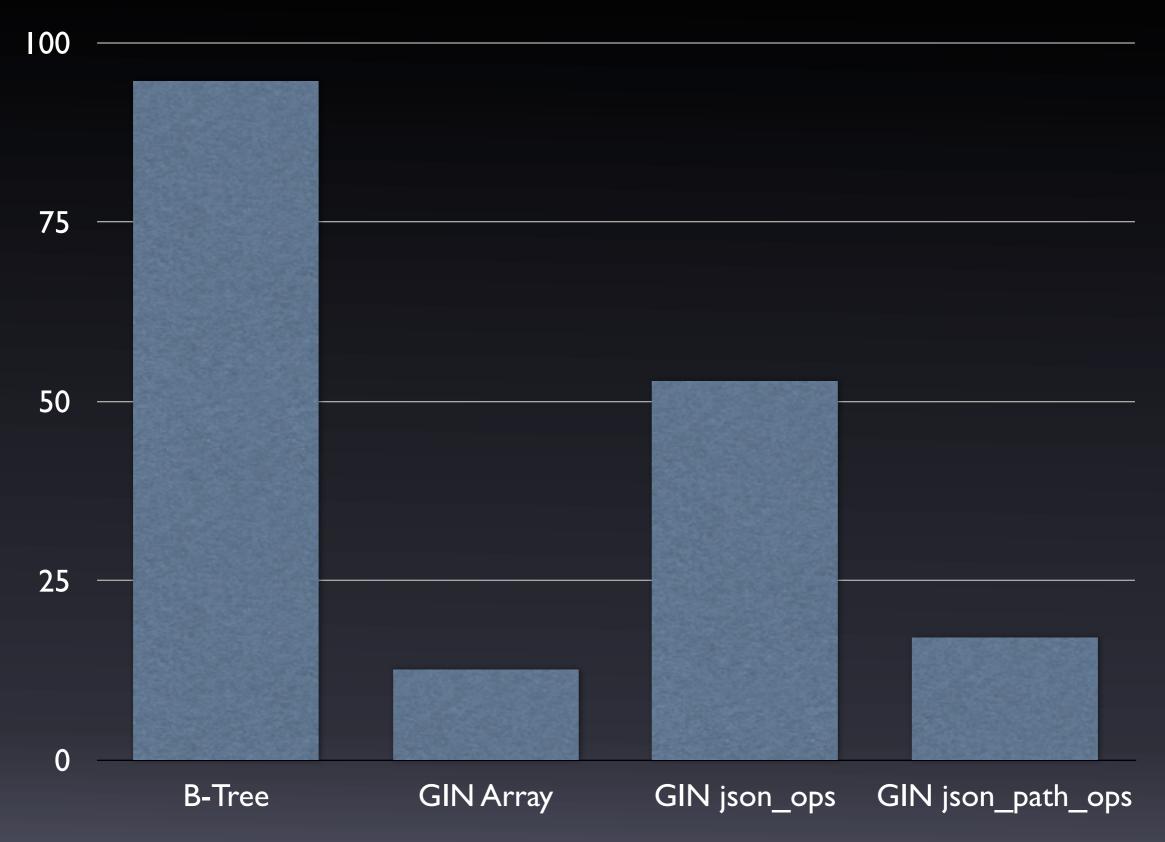

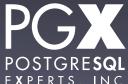

### Test #7: Results.

- GIN build time is very fast.
- json\_path\_ops build time is very fast.
- GIN indexing on arrays, too.

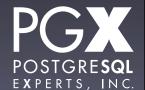

### Test #8: Relation size.

- Total size, excluding indexes.
- For relation + JOIN table, includes JOIN table as well.

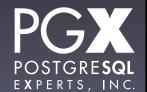

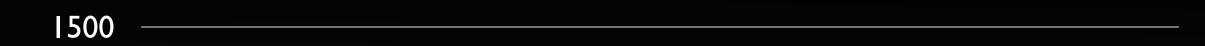

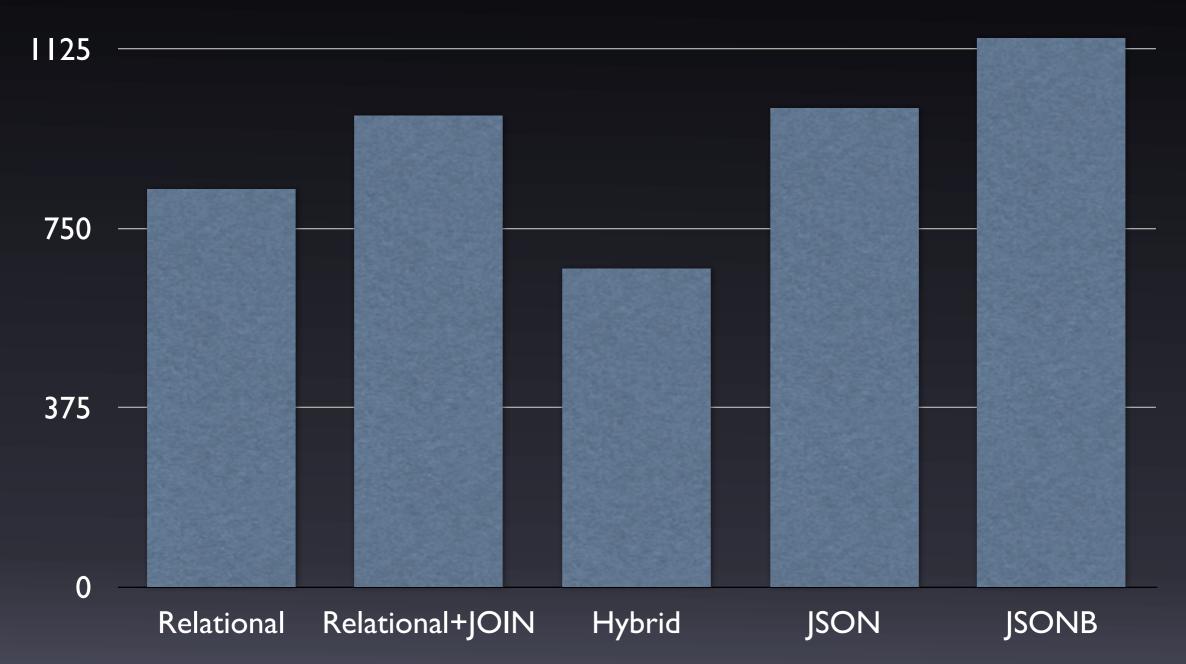

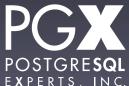

### Test #8: Results.

- Generally comparable size.
- hybrid is the most compact by a significant margin.
- jsonb slightly larger than json due to internal structure overhead.

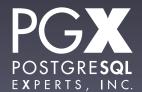

### Test #9: Index size.

- Size of various indexes.
- Primary key index (same for all tables).
- GIN index on relational tags.
- json\_ops
- json\_path\_ops

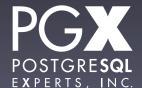

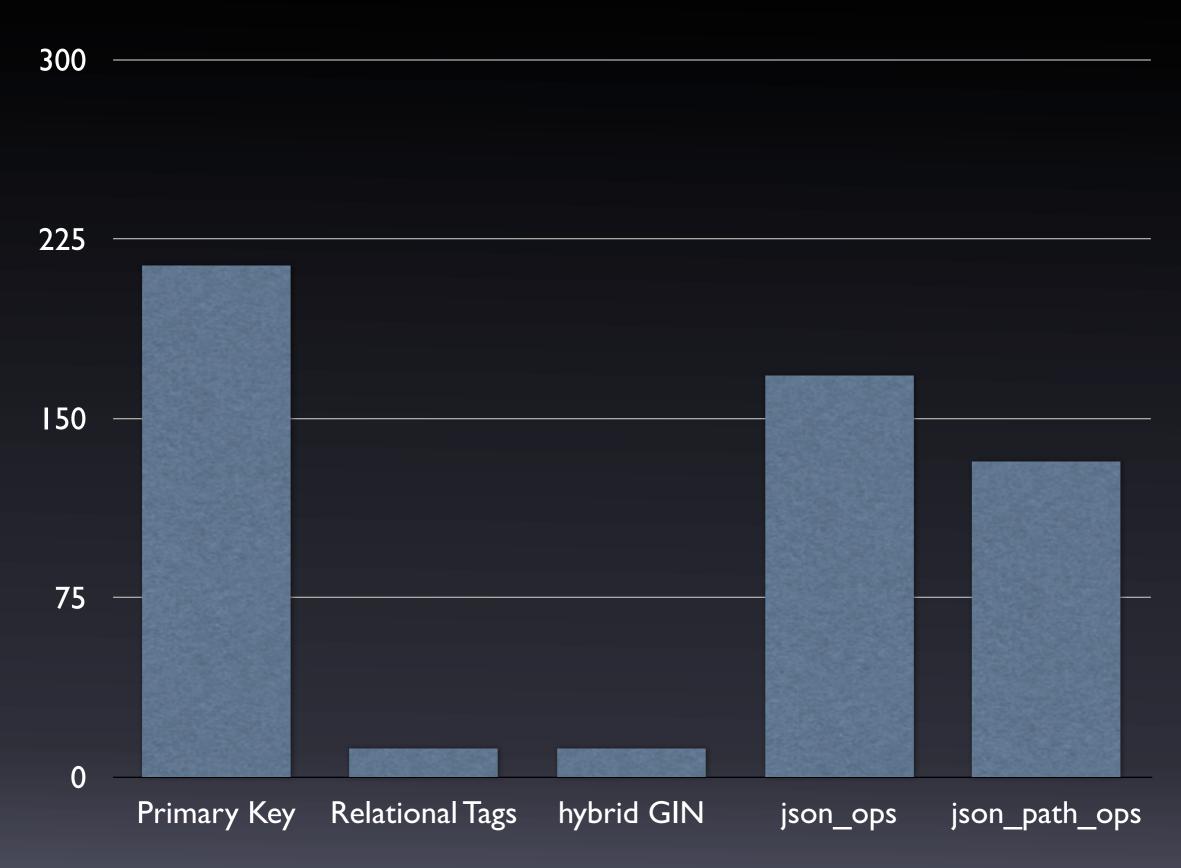

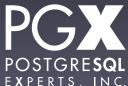

#### Test #9: Results.

- Indexes on just the tags are very compact.
- json\_path\_ops indexes are (as expected) somewhat smaller than json\_ops indexes.

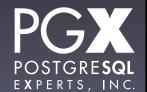

# Now that we know this, what do we know?

# The One-Slide Oversimplification.

- Use relational data for the basic set of attributes.
- Use either array fields or jsonb for extended attributes.
- Use file-system storage for really big stuff.
- Always use jsonb. No reason to use json.

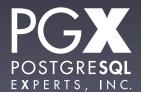

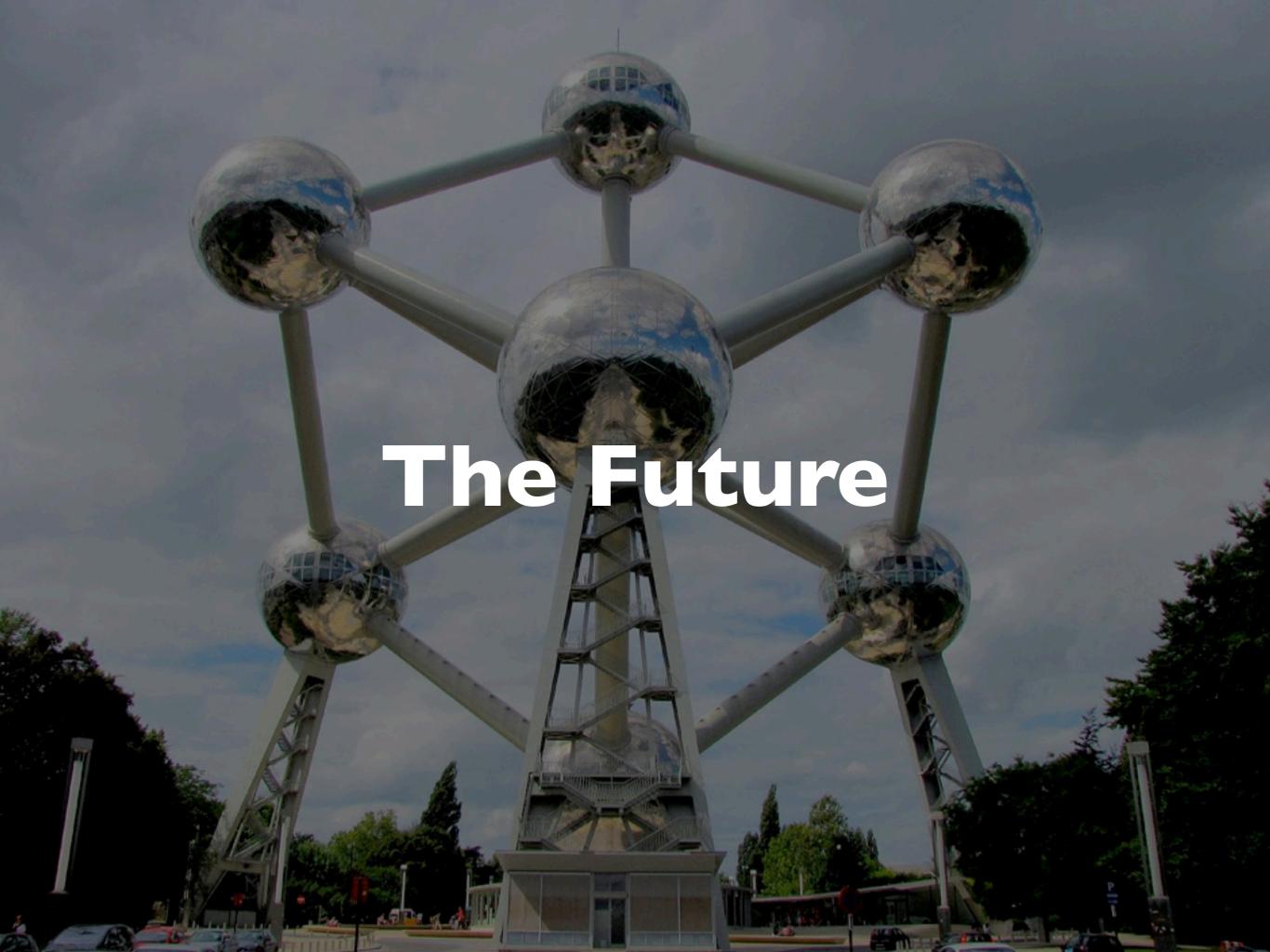

#### PL/V8

- Technically, not the future: Available now!
- Google's V8 Javascript engine as a PostgreSQL PL.
- Very, very fast.
- A somewhat tedious build and install process.

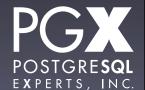

#### Jsquery

- A query language for handling nested structures.
  - select count(\*) from jb where jb @@
     '\*.term = "NYC";
- Available now as an extension for 9.4
- https://github.com/akorotkov/jsquery

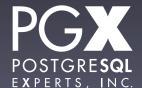

#### VODKA

- New indexing architecture to support nested structures.
- An indexing infrastructure, not a set of query operators.
- An improvement on GIN (depending on the brand, I guess).
- Work-in-progress.

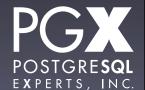

#### ToroDB

- A document-oriented database layered on PostgreSQL.
- Sorts documents out into relations for speed.
- Speaks the MongoDB wire protocol.
- https://github.com/torodb/torodb

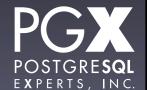

#### And here we are!

- PostgreSQL 9.4 has world-beating JSON support.
- Mix and match! Use JSON for what is good for, relational data for speed.
- We're much faster than MongoDB, by the way. Just saying.

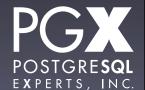

## Thank you!

## Questions?

- thebuild.com personal blog.
- pgexperts.com company website.
- Twitter @Xof
- christophe.pettus@pgexperts.com

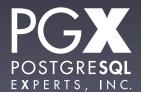